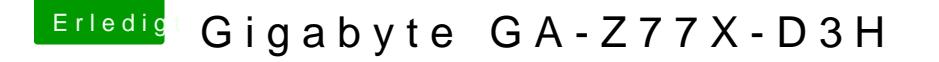

Beitrag von nelson123 vom 25. Dezember 2018, 21:04

nur mal so zur info habe nur ein program gesucht geholfen wurde mir a program mit dem ich noch nie gearbeitet habe sorry das ich noch nicht andre hier hier mal meine Methode

[VoodooHDA.](https://www.hackintosh-forum.de/forum/thread/14016-voodoohda-kext/)kext